## 使用 SpreadJS 设计器

Spread.Sheets Designer 是一个单独的应用。它可以让你设计 Spread.Sheet 的样式或者向其中添加数据。设计完成之后,将其存成文件,然后将其载入到你的控件中。

比如,你可以设计一个 Spread.Sheet,包含所有的 celltype,格式和数据,然后将其存储为 Spread 兼容的格式或者 Excel 文件,随后就可以将其载入到控件中。

下图演示了用户如何使用设计器来格式化一个单元格。

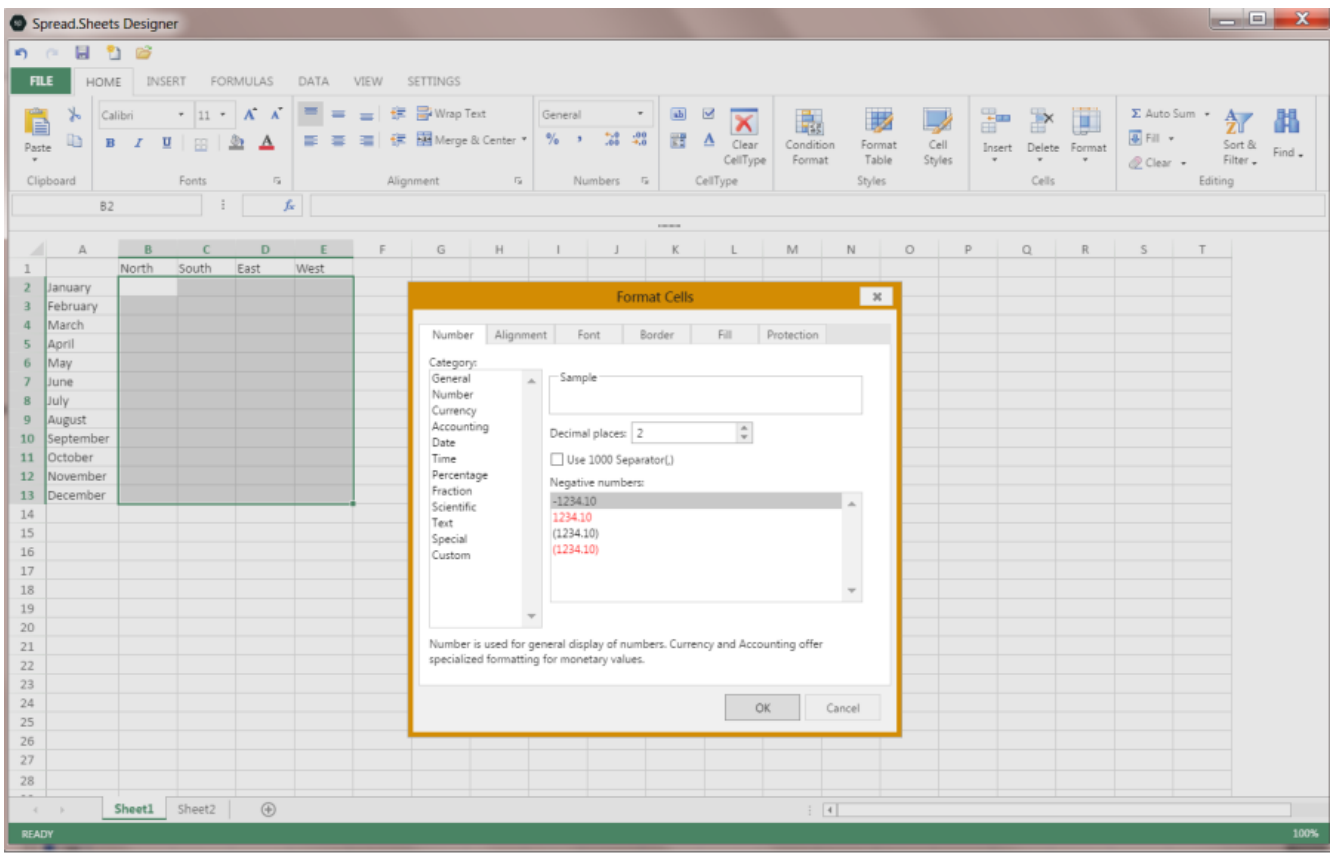

正如上图所示, Spread. Sheets 设计器提供了一个所见即所得的编辑器, 所以你可以及时预览你对 Spread. Sheets 的更改。

设计器可以用来设计和编辑 Spread. Sheet, 也可以用于展示自己的想法或数据。

更多关于设计器的信息,请参见以下文章:

- [开始使用设计器](https://help.grapecity.com.cn/pages/viewpage.action?pageId=5971509)
- [打开和保存文件](https://help.grapecity.com.cn/pages/viewpage.action?pageId=5971510)
- [使用设计器工作](https://help.grapecity.com.cn/pages/viewpage.action?pageId=5971512)
- [理解 Spread.Sheets 设计器界面](http://help.grapecity.com.cn/pages/viewpage.action?pageId=5971514&src=contextnavpagetreemode)